is the ultimate thermal solution to cool down your notebook!

Before you begin using the Macally TuneFan, be sure to read this

- TuneFan, 2.1 Stereo Speakers with Subwoofer and Cooling Fan
- AC Adaptor

m m

0

80.

- USB Cable
- User's Guide
- 2 x Rubber Pad

# System Requirement

- MacOS X 10.1 to 10.6
- Windows 2000/XP/Vista and Windows 7
- Any notebook computers with USB ports, 60MB HDD space, and

512MB RAM available

Please E-mail us at techsupport@macally.com,

or techsupport@macally-europe.com
In U.S.A. please call 1-909-230-6778

Mon-Fri 8:30 AM - 5:30 PM, Pacific Standard Time

## Warranty

Macally peripherals warrants that this product will be free from defects in title, materials and manufacturing workmanship for one year from the date of purchase. If the product is found to be defective then, as your sole remedy and as the manufacturer's only obligation, Macally will repair or replace the product. This warranty shall not apply to products that have been subject to abuse, misuse, abnormal electrical or environmental conditions, or any condition other than what can be considered as normal use.

# Limitation of Liability

The liability of Macally Peripherals arising from this warranty and sale shall be limited to a refund of the purchase price. In no event shall Macally Peripherals be liable for costs of procurement of substitute products or services, or for any lost profit, or for any consequential, incidental, direct or indirect damages, however caused and on any theory of liability, arising from this warranty and sale. These limitations shall apply not with standing any failure of essential purpose of any limited remedy. Copyright® 2009 by Macally Peripherals

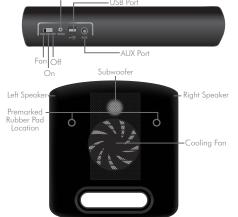

port or AC adapter (included), please be sure to turn on the fan by switching to "FAN" position.

### 2.1 Stereo Speakers

The 2.1 Stereo speakers can also be powered by either your notebook's USB port or the AC adapter (included). However using the AC adapter is highly recommended for maximum amplifier output. To use the stereo speakers, simply connect the USB cable to your notebook's USB port.

### Switch Control

- To use the stereo speakers only, please switch to "ON" position.
- To use both the stereo speakers and the cooling fan, please switch to "FAN" position.
- To turn off both the speaker(amplifier) and the cooling fan, please switch to "OFF" position.
- To remove the TuneFan speakers from your computer system, simply disconnect the USB cable

Front

Back